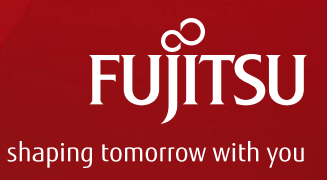

## Evaluation of CPU cgroup

Jun 7th, 2012 Taku Izumi Fujitsu Limited

Copyright 2012 FUJITSU LIMITED

## Table of Contents

- Outline of CPU cgroup
- Evaluation of CFS bandwidth control
- CPU bandwidth control of KVM guests

#### **Motivation**

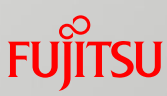

- **Fujitsu sells cloud computing service for mission critical** customers. In that service QoS/accounting is very important
- CPU bandwidth control feature is for cpu QoS ■ CPU resource provisioning according to the service level
- CPU cgroup is now enhanced to support CFS bandwidth control feature
	- was merged with linux-3.2 kernel
	- RHEL6.2 bundles kernel with CFS bandwidth control

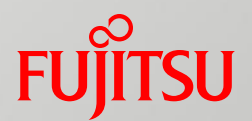

## Outline of CPU cgroup

## CPU cgroup subsystem

■ CPU cgroup is one of subsystems of cgroups and provides a control interface for scheduler

#### **■ Facilities**

- "share"
	- provisioning of proportional CPU resource through weight
	- lower-bound provisioning of CPU resource
- bandwidth control for completely fair scheduler
	- aka CFS bandwidth control
	- provide an upper limit of CPU resource
	- very new feature

■ bandwidth control for real-time scheduler

main topic

## "share" facility

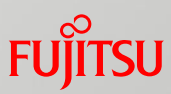

**C** cpu.shares to specify the weight to provide CPU time

- e.g. Configure "Gold" group to receive 1.5x the CPU bandwidth that of "Silver" group
	- # echo 3072 > Gold/cpu.shares
	- # echo 2048 > Silver/cpu.shares

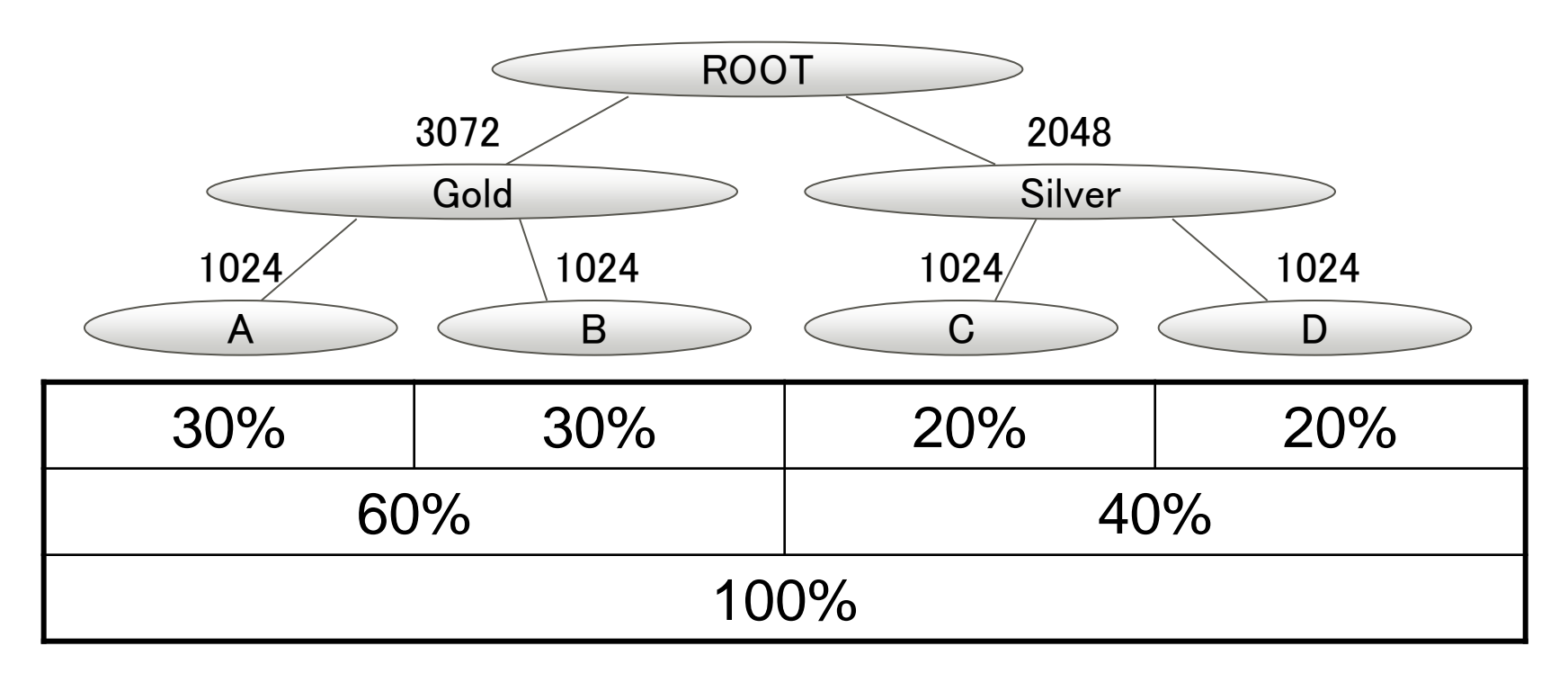

## Known issue with share facility

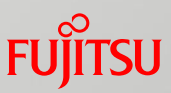

- CPU time is shared among groups with runnable tasks
	- The amount of CPU time provided to the group depends on the state of neibouring groups
- It is difficult to estimate performance and not good for selling cpu time in enterprise system

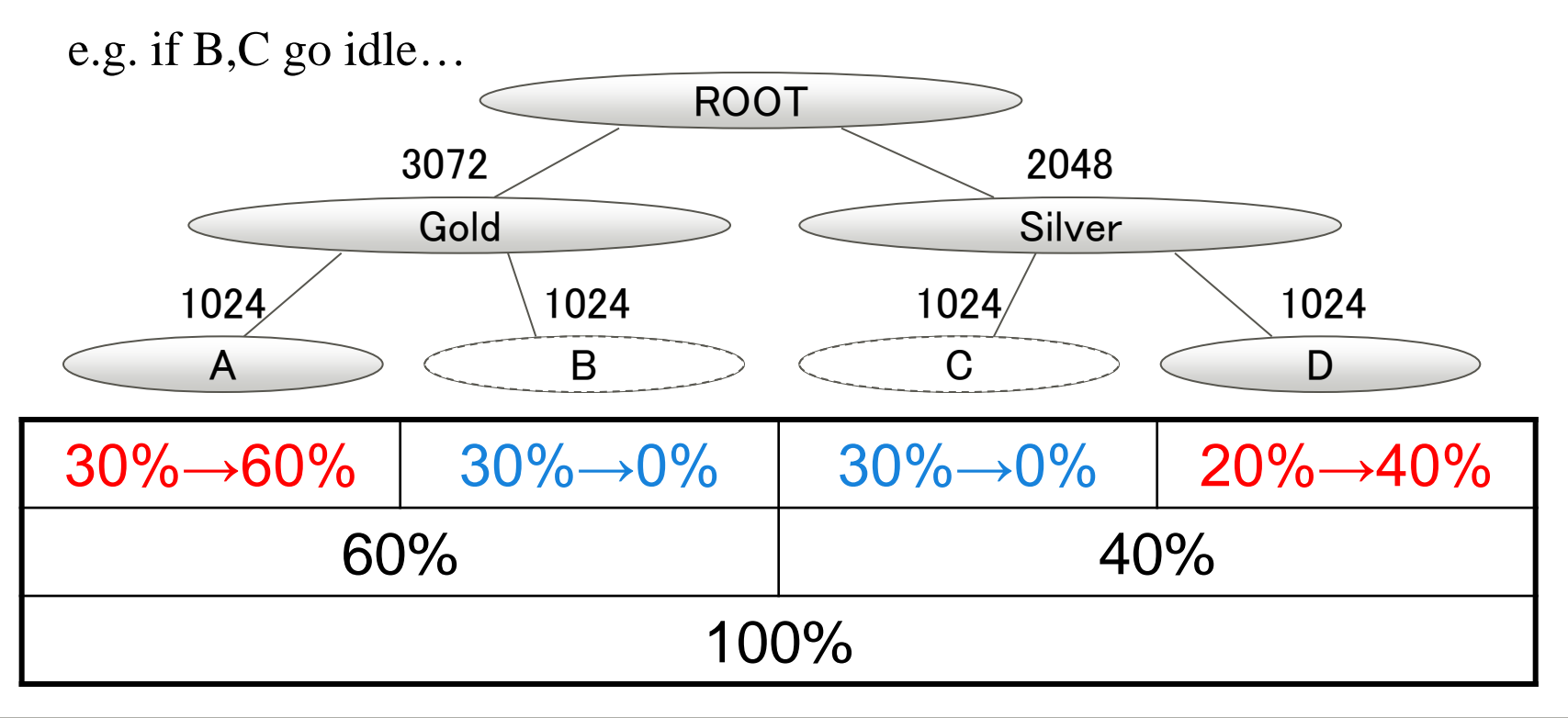

#### What we ask for is

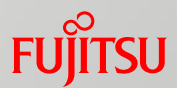

- CFS bandwidth control !
	- $\blacksquare$  "share" facility is not suitable for our service
- Our requirement is the feature to limit CPU usage according to service class
	- The service level of low class users must not exceed that of high class users no matter what happens.

## CFS Bandwidth control

- 
- The bandwidth allowed for a group is specified by quota and period.
- Within each given "period" (microseconds), a group is allowed to consume only up to "quota" microseconds of CPU time.
	- "quota" means maximum run-time in a specified "period"

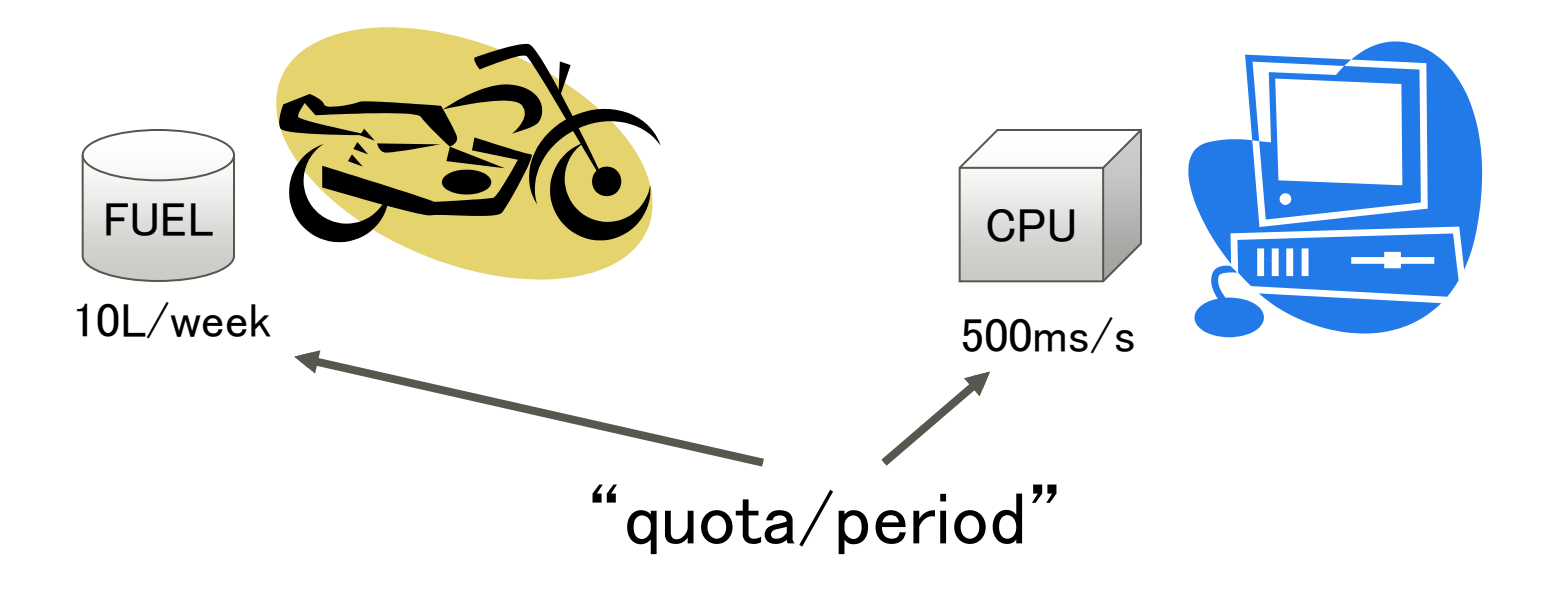

## CFS Bandwidth control (cont.)

When a group exhausts its own quota of CPU time per a period, tasks under the cgroup cpu will never scheduled until the next period.

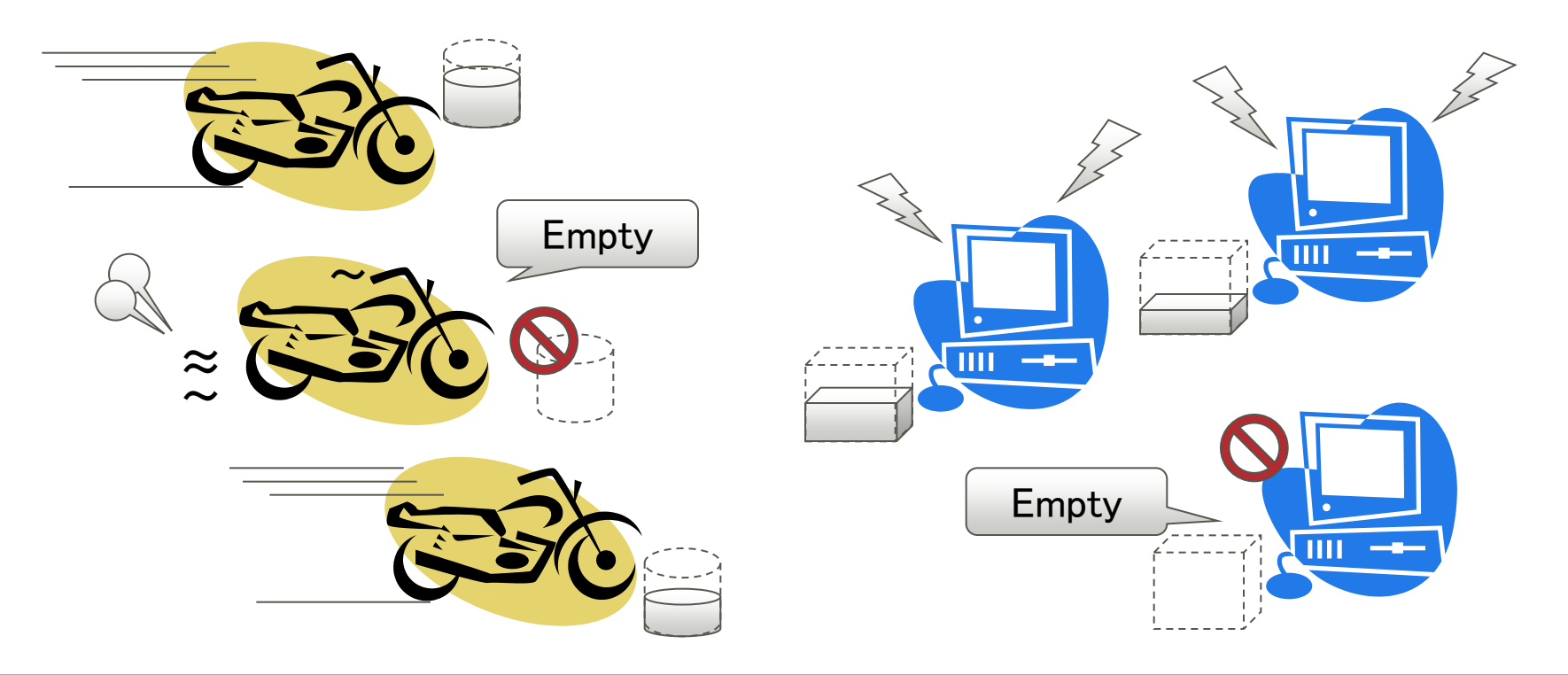

## How CFS bandwidth control works

#### **Example**

If period is 250ms and quota is also 250ms, the group will get 1 CPU worth of runtime every 250ms.

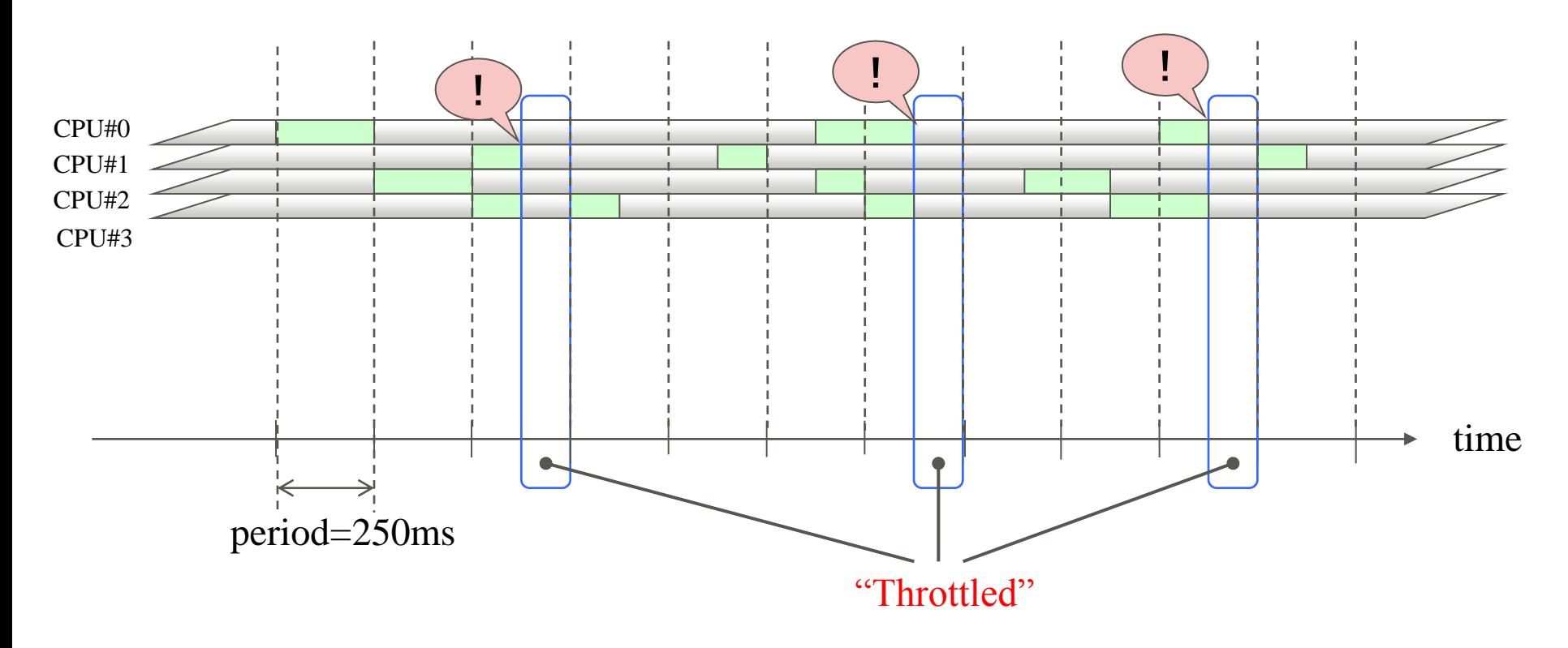

#### Copyright 2012 FUJITSU LIMITED

#### cgroup interface

- Quota and period are managed within the cpu subsystem of cgroupfs.
	- cpu.cfs\_quota\_us:
		- The total available run-time within a period (in microseconds, ~1ms)
		- "-1" (means no restriction) is default
	- cpu.cfs\_period\_us:
		- The length of a period (in microseconds, 1s~1ms)
		- "100000" (100msec) is default

# echo 125000 > cpu.cfs quota us /\* quota = 125ms \*/  $\blacksquare$  "quota/period" # echo 250000 > cpu.cfs\_period\_us  $/*$  period = 250ms  $*/$ 

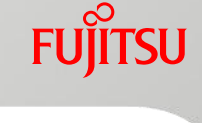

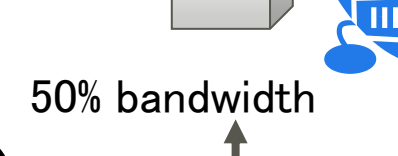

#### Hierarchical considerations

- The interface enforces that a child cgroup's quota/period ratio never be over parent's one
- However, it's allowed that aggregate quota of children is over parent's one for supporting works-conserving semantics

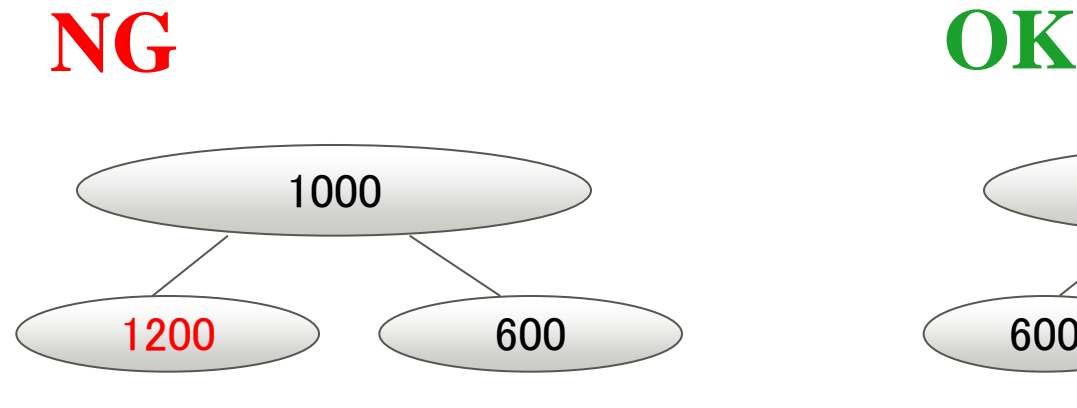

A child's bandwidth cannot exceed the parent's bandwidth

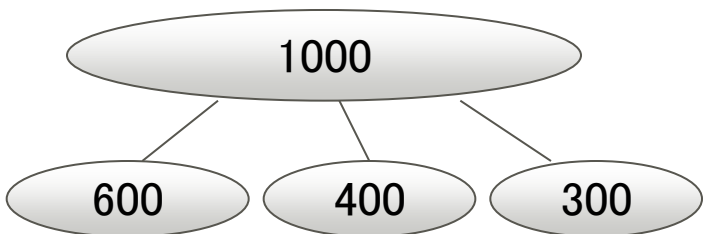

A total of children's bandwidths can exceed the parent's bandwidth

## Hierarchical considerations (cont.)

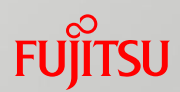

 $\blacksquare$  There are two ways in which a group is throttled:

- a. it fully consumes its own quota within a period
- b. a parent's quota is fully consumed within its period
- In case b) above, even though the child may have runtime remaining, it will not be allowed to run until the parent goes to the next period.

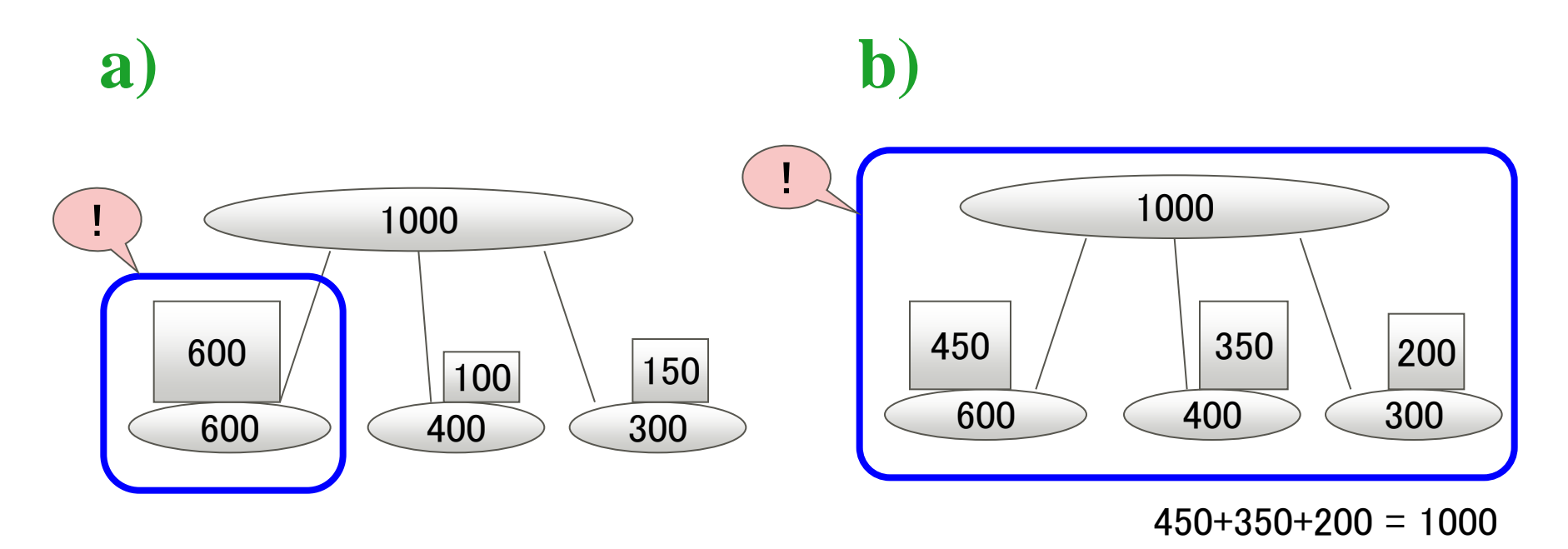

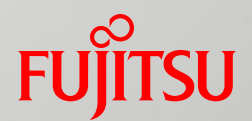

## Evaluation of CFS bandwidth control

#### Experimental setup

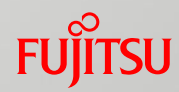

#### **Hardware**

#### **Fujitsu PRIMEQUEST 1800 E2**

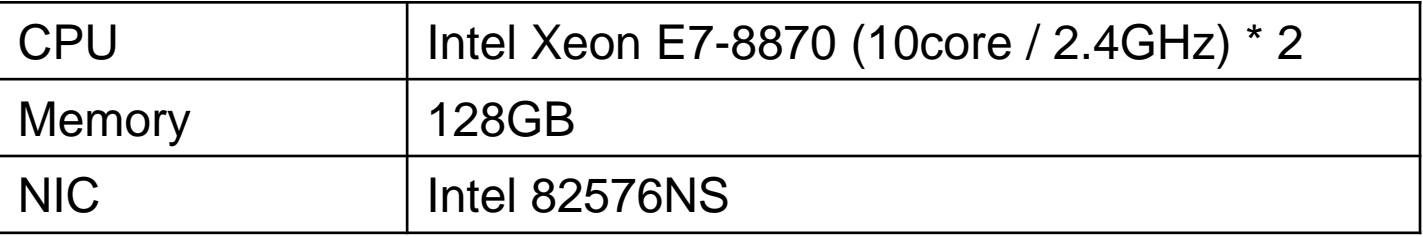

#### **OS**

![](_page_15_Picture_71.jpeg)

#### About benchmarks

![](_page_16_Picture_1.jpeg)

■ Himeno Benchmark M (256x128x128)

■ Benchmark for measuring FLOPS popular in Japan

- **Unixbench version 5.1.2** 
	- Measure performance of UNIX based system
- Hackbench
	- Estimate the time of chat-like operation
		- # hackbench 150 process 500
- SysBench (0.4.12-5) oltp test
	- Benchmark a real database performance
		- # sysbench --test=oltp --num-threads=10 --db-driver=mysql --mysql-tableengine=innodb --oltp-table-size=1000000
		- using mysqld on localhost

## About benchmarks (cont.)

![](_page_17_Picture_1.jpeg)

- Super Pi benchmark ver. 2.0
	- Estimate the time of  $\pi$  calculation up to 1 million (2<sup>20</sup>) digits
		- # time superpi 20
- Original sleep-work-wakeup benchmark
	- measuring process wake-up latency on not-busy host
	- $\blacksquare$  lots of pairs of threads wake up each other with random sleep and a static job. Because of sleep, CPUs are not fully used.
	- used for emulate some customer's job queuing pipeline latency, waiting event and queuing jobs.

![](_page_17_Figure_9.jpeg)

## "quota" test

- When changing "quota", how does the score of benchmark change?
- Procedure
	- Create the CPU cgroup named "benchmark"
	- Specify cpu.cfs\_quota\_us (cpu.cfs\_period\_us is left the default)
	- Run the benchmark under "benchmark" cgroup

■ Sleep-work-wakeup benchmark

**Benchmarks** ■ Himeno Benchmark ■ Unixbench ■ Hackbench ■ SysBench oltp test / benchmark .cpu.cfs\_quota\_us  $\frac{cpu.c}{2}$   $\frac{10000}{2}$   $\frac{20000}{2}$   $\frac{20000}{2}$   $\frac{20000}{2}$  $\mathcal{X}$  $P$ CPU cgroup hierarchy Process of benchmark

18

## Himeno Benchmark result

![](_page_19_Figure_1.jpeg)

![](_page_19_Figure_2.jpeg)

#### Unixbench result

![](_page_20_Picture_1.jpeg)

![](_page_20_Figure_2.jpeg)

#### Hackbench result

**FUJITSU** 

![](_page_21_Figure_2.jpeg)

#### Score when unlimited 3.578 sec

#### SysBench oltp test result

![](_page_22_Picture_1.jpeg)

![](_page_22_Figure_2.jpeg)

#### Sleep-work-wakeup benchmark result

![](_page_23_Figure_1.jpeg)

**FUJITSU** 

![](_page_24_Picture_0.jpeg)

# CPU bandwidth control of KVM guests

## CPU bandwidth control of KVM guests

![](_page_25_Picture_1.jpeg)

- Virtual CPU bandwidth control of KVM guests can be achieved by using CFS bandwidth control
	- $\blacksquare$  libvirt has already supported this feature
	- Specify "vcpu\_period" and "vcpu\_quota" parameters against each guests
		- libvirt converts them to cpu.cfs\_period\_us and cpu.cfs\_quota\_us

![](_page_25_Figure_6.jpeg)

#### CPU Bandwidth control of KVM guests (cont.)

#### vcpu\_period, vcpu\_quota

![](_page_26_Figure_2.jpeg)

**FUILTSU** 

## Comparison with "share" facility

#### **Preconditions**

- 2 virtual guests (1 vcpu each)
- Each vcpu is pinned to the same physical CPU
- Run the super-pi benchmark at VM1 in the following case:
	- A) Without CPU bandwidth control
		- i. VM2 is shut-off
		- ii. VM2 is running but idle
		- iii. VM2 is running and busy
	- B) With CPU bandwidth control
		- i. VM2 is shut-off
		- ii. VM2 is running but idle
		- iii. VM2 is running and busy

![](_page_27_Figure_13.jpeg)

## Comparison with "share" facility (cont.)

- 
- A) Without CPU bandwidth control on guests <"share">
	- CPU time is allocated proportionally according to the "share" value
- B) With CPU bandwidth control
	- CPU time is limited according to each quota value

![](_page_28_Figure_6.jpeg)

#### **Super pi benchmark result @ VM1**

## "quota" test on KVM guest

![](_page_29_Picture_1.jpeg)

#### **Preconditions**

■ KVM guest

![](_page_29_Picture_86.jpeg)

#### **Procedure**

- Specify vcpu\_quota (vcpu\_quota is left the default) of guests
- $\blacksquare$  Run the benchmark on the guest
- Benchmark
	- Super Pi benchmark (1 million digits)
	- SysBench oltp test
	- Sleep-work-wakeup benchmark

#### Super Pi benchmark result

![](_page_30_Picture_1.jpeg)

![](_page_30_Figure_2.jpeg)

#### SysBench oltp test result

![](_page_31_Picture_1.jpeg)

![](_page_31_Figure_2.jpeg)

#### Sleep-work-wakeup benchmark result

![](_page_32_Picture_1.jpeg)

![](_page_32_Figure_2.jpeg)

## Consideration of vcpu\_quota

- When vcpu\_quota is specified, not only vcpu but virtual machine is throttled
- **Exen if the CPU time of vcpu is less than quota value, it may** be throttled
	- $\blacksquare$  In case of heavy I/O

![](_page_33_Figure_4.jpeg)

#### Consideration of vcpu\_quota (cont.)

■ Even if vcpu\_quota is set as 50% of vcpu\_period and vcpu0 is placed at full load on guest, CPU usage rate of vcpu0 doesn't reach 50%

![](_page_34_Figure_3.jpeg)

#### Consideration of vcpu\_quota (cont.)

■ CPU usage rate of qemu and qemu I/O threads is combined, the sum total will be 50%

![](_page_35_Figure_2.jpeg)

## Impact investigation on network I/O

#### **Preconditions**

KVM guest

![](_page_36_Picture_71.jpeg)

■ Place a network load on KVM guest by using netperf between guest and host

# netperf –t TCP\_STREAM -- -m 32768 -s 57344 -S 57344

![](_page_36_Figure_6.jpeg)

Impact investigation on network I/O (cont.) **FUJITSU** 

■ CPU usage of pCPU#0 during netperf (w/o CPU bandwidth control of the guest)

![](_page_37_Figure_2.jpeg)

**mpstat of pCPU#0**

#### Impact investigation on network I/O (cont.) **FUJITSU**

![](_page_38_Figure_1.jpeg)

## Impact investigation on disk I/O

#### **Preconditions**

■ KVM guest

![](_page_39_Picture_72.jpeg)

- Place a disk load on KVM guest by using dd command
	- # dd if=/dev/zero of=testfile bs=1024M count=2

![](_page_39_Figure_6.jpeg)

#### Impact investigation on disk I/O (cont.)

■ CPU usage of pCPU#0 during dd command (w/o CPU bandwidth control of the guest)

![](_page_40_Figure_2.jpeg)

#### Impact investigation on disk I/O (cont.)

![](_page_41_Figure_1.jpeg)

![](_page_41_Figure_2.jpeg)

## Comparison with other hypervisors

#### ■ vCPU bandwidth control of other hypervisors (Xen, VMWare)

- $\blacksquare$  [virtual CPU usage]  $\le$  [limit value]
	- Limit virtual CPU usage
	- Do NOT limit hypervisor CPU usage

#### ■ vCPU bandwidth control of KVM

■ [virtual CPU usage] + [hypervisor CPU usage] <= [limit value]

• Limit total of virtual CPU usage and hypervisor CPU usage

#### Both methods have Pros. and Cons.

■ We Fujitsu are now enhancing libvirt to support "virtual CPU usage only" limiting on KVM

## Summary

![](_page_43_Picture_1.jpeg)

#### Outline of CPU cgroup

■ CFS bandwidth control provides the upper limit of CPU resource

#### Evaluation of CFS bandwidth control

■ The effect of bandwidth control depends on workload:

• tasks which use CPU for full time are affected directly, while I/O bounded tasks are a little insensitive

#### CPU bandwidth control of KVM guests

■ useful when building KVM based cloud system

■ necessary to take impact on guests' I/Os into account

# FUJITSU

## shaping tomorrow with you